# **entrar na pixbet**

- 1. entrar na pixbet
- 2. entrar na pixbet :11 x bet
- 3. entrar na pixbet :jogo capetinha caça niquel

# **entrar na pixbet**

#### Resumo:

**entrar na pixbet : Inscreva-se em mka.arq.br para uma experiência de apostas única! Ganhe um bônus exclusivo e comece a ganhar agora!**  contente:

## **entrar na pixbet**

Tudo o que você precisa saber para baixar e usar o aplicativo móvel da Pixbet em entrar na pixbet seu celular!

#### **entrar na pixbet**

Para começar, acesse o site da {nn} em entrar na pixbet seu navegador móvel.

#### **2. Faça o Cadastro**

Caso não tenha uma conta, clique em entrar na pixbet "Registro" e preencha o formulário com seus dados pessoais. Confirme seu e-mail e complete o processo de cadastro.

#### **3. Realize o Login na Sua Conta**

Após o cadastro, acesse entrar na pixbet conta através do botão "Login" e insira suas credenciais.

#### **4. Desça até o Rodapé da Página**

No rodapé da página, encontre a seção "Aplicativo" e clique em entrar na pixbet "Baixar aplicativo" para iniciar o download.

#### **5. Faça Download do Pixbet APK**

Em seguida, será solicitada a permissão para download de arquivos externos. Conceda a permissão e aguarde o fim do download do aplicativo no formato "APK".

#### **6. Instale no Seu Dispositivo**

Após o download, localize o arquivo baixado e clique sobre ele para instalar o aplicativo. Caso seja solicitado, conceda as permissões necessárias.

### **7. Acesse a Pixbet App**

Após a instalação, encontre o aplicativo na tela inicial ou na lista de aplicativos e clique sobre ele para abrir.

#### **Requisitos de Sistema**

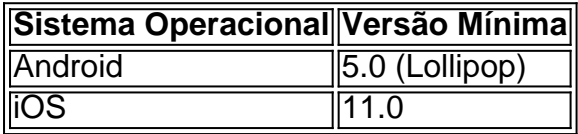

# **Como Ganhar com a Pixbet App**

A Pixbet é uma casa de apostas online que oferece inúmeras opções de apostas esportivas e cassino. Para começar a ganhar dinheiro, é necessário realizar apostas nos eventos oferecidos e acertá-los. Consulte nossos outros artigos sobre como fazer apostas personalizadas e quais são os melhores jogos no cassino da Pixbet.

Download & Instale o seu appnín Depois de criar doa aplicativo você podevá para a página de baixarapp e altaar aplicativo Para o seu dispositivo dispositivos de.

# **entrar na pixbet :11 x bet**

Participar da promoção, o site de apostas legais que ou seja um depósito num valor mínimo e no máximo R\$400. Então com apostos em \$200 por exemplo saldo incremental para aposta será Como funciona o bônus

O bônus é vailido para todos os usuários que realizarem um depósito mínimo de R\$10;

O bónus é cumulativo, ou seja e você pode ganhar até R\$400 em bônus;

O bônus é vailido por 30 dias após o deposito;

# **entrar na pixbet**

Você está se perguntando como retirar o bônus Pixbet de 20? Bem, você veio ao lugar certo! Neste artigo vamos explicar tudo que precisa saber sobre os bónus da PIXBET e a forma para usá-los em seu benefício.

#### **entrar na pixbet**

O bônus Pixbet é uma promoção oferecida pela Pixet, um popular site de apostas esportivas online e plataforma casino.O bónus corresponde a 20% do bonus até \$100 o que significa: se depositares 100 dólares receberás 20\$ ou mais para apostar em desporto/jogo no Casino!

### **Como obter o bônus Pixbet**

Para obter o bônus da Pixbet, basta seguir estes passos:

- Inscreva-se para uma conta Pixbet clicando no botão "Ingressar agora" do site da empresa.
- Faça um depósito de pelo menos US \$ 10.
- O bônus de 20% será creditado automaticamente na entrar na pixbet conta.

Agora você terá um bônus da Pixbet de 20 que pode usar para fazer apostas ou jogar jogos.

### **Como usar o bônus Pixbet**

O bônus Pixbet pode ser usado para apostas esportivas e jogos de cassino. Para usar o bónus, siga estes passos:

- 1. Faça login na entrar na pixbet conta Pixbet.
- 2. Clique na aba "Esporte" ou no separador de Casino, dependendo do que pretende utilizar o bónus.
- 3. Selecione o evento ou jogo em que você quer apostar.
- 4. Clique no botão "Place Bet" ou em "Play".
- 5. O bônus será aplicado automaticamente à entrar na pixbet aposta ou jogo.

É importante notar que o bônus Pixbet vem com alguns requisitos a serem cumpridos antes de você poder retirar quaisquer ganhos. O requisito do rollover é x20, ou seja: Você precisará apostar 20 vezes mais no valor desse bónus para conseguir sacar os prêmios!

### **Conclusão**

O bônus de 20 da Pixbet é uma ótima maneira para começar a usar o PIXBET. Com um pouco mais do que sorte, você pode transformar esse bónus em bom lucro e não se esqueçam apenas dos termos com atenção antes mesmo das partidas!

# **entrar na pixbet :jogo capetinha caça niquel**

# **Sonho Olímpico de Gabby Douglas Parece Terminar Após Retirada do Campeonato Americano de Ginástica**

As esperanças de Gabby Douglas de conquistar uma quarta medalha de ouro olímpico este verão parecem ter chegado ao fim, após ela se retirar do Campeonato Americano de Ginástica devido a uma lesão no tornozelo.

A ginasta de 28 anos, que venceu a competição geral e a equipe no Londres 2012, além de outro ouro por equipes no Rio 2024, sonhava entrar na pixbet competir entrar na pixbet Paris depois de perder os Jogos Olímpicos do Tokio. No entanto, a lesão, que ela sofreu entrar na pixbet uma sessão de treinamento esta semana, pôs fim a entrar na pixbet ambição de se tornar a ginasta americana feminina mais velha a competir nos Jogos Olímpicos desde 1952, pelo menos por enquanto.

"Eu amo essa modalidade e amo me desafiar", disse Douglas à ESPN na quarta-feira. "Espero poder inspirar tanto meus colegas quanto a próxima geração de ginastas, que a idade é apenas um número, e você pode alcançar tudo o que trabalha duro."

Douglas foi a primeira ginasta negra a vencer o título geral nas Olimpíadas quando triunfou entrar na pixbet Londres. Ela frequentemente recebia críticas venenosas de quem a considerava antipatriótica, especialmente quando ela não colocou a mão no coração enquanto estava no pódio nos Jogos Olímpicos do Rio. Quando decidiu tentar uma reaparição entrar na pixbet Paris, Douglas disse que estava esperançosa de desfrutar de seu esporte novamente.

"Eu nunca quis ter ódio por este esporte", disse Douglas no podcast do Time Magazine entrar na pixbet novembro do ano passado. "Nunca quis terminar assim. Sempre mantive no fundo da minha mente, como: 'Temos que terminar de uma maneira melhor.' Minha família também dizia: 'Se você voltar a entrar no ginásio e apenas amar novamente, acho que é um passo.'"

Douglas parecia abaixo do seu melhor quando se classificou para o Campeonato Americano entrar na pixbet abril, mas ainda mantinha esperanças de fazer parte da equipe para Paris 2024. O Campeonato Americano era entrar na pixbet última chance de se classificar para as

eliminatórias olímpicas do próximo mês.

Na quarta-feira, ela disse que ainda não havia desistido da esperança de fazer parte da equipe para os Jogos Olímpicos de Los Angeles entrar na pixbet 2028.

"Eu provei a mim mesma e ao esporte que minhas habilidades ainda estão entrar na pixbet nível elité", disse Douglas à ESPN. "Meu plano é continuar treinando para os Jogos Olímpicos de Los Angeles entrar na pixbet 2028. Seria tão honroso representar os EUA entrar na pixbet um Jogos Olímpicos entrar na pixbet casa."

Author: mka.arq.br Subject: entrar na pixbet Keywords: entrar na pixbet Update: 2024/7/28 5:15:24